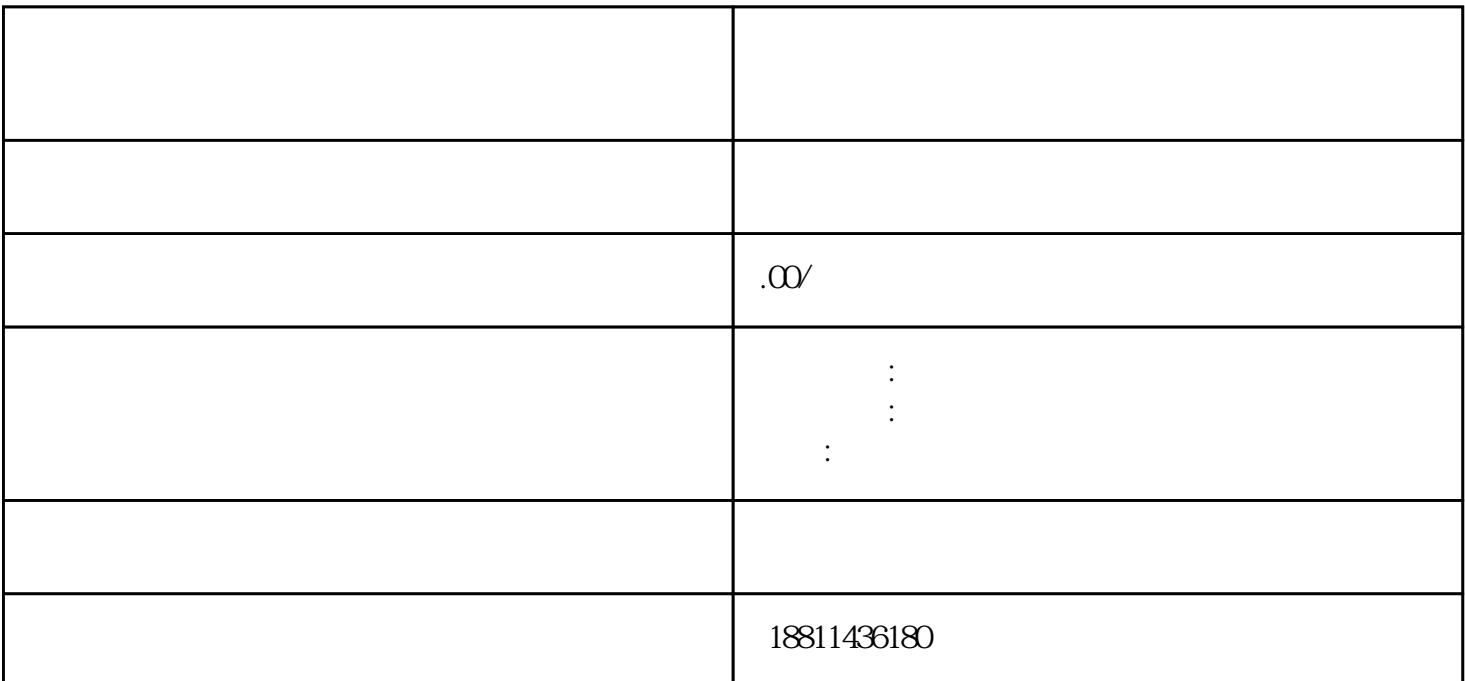

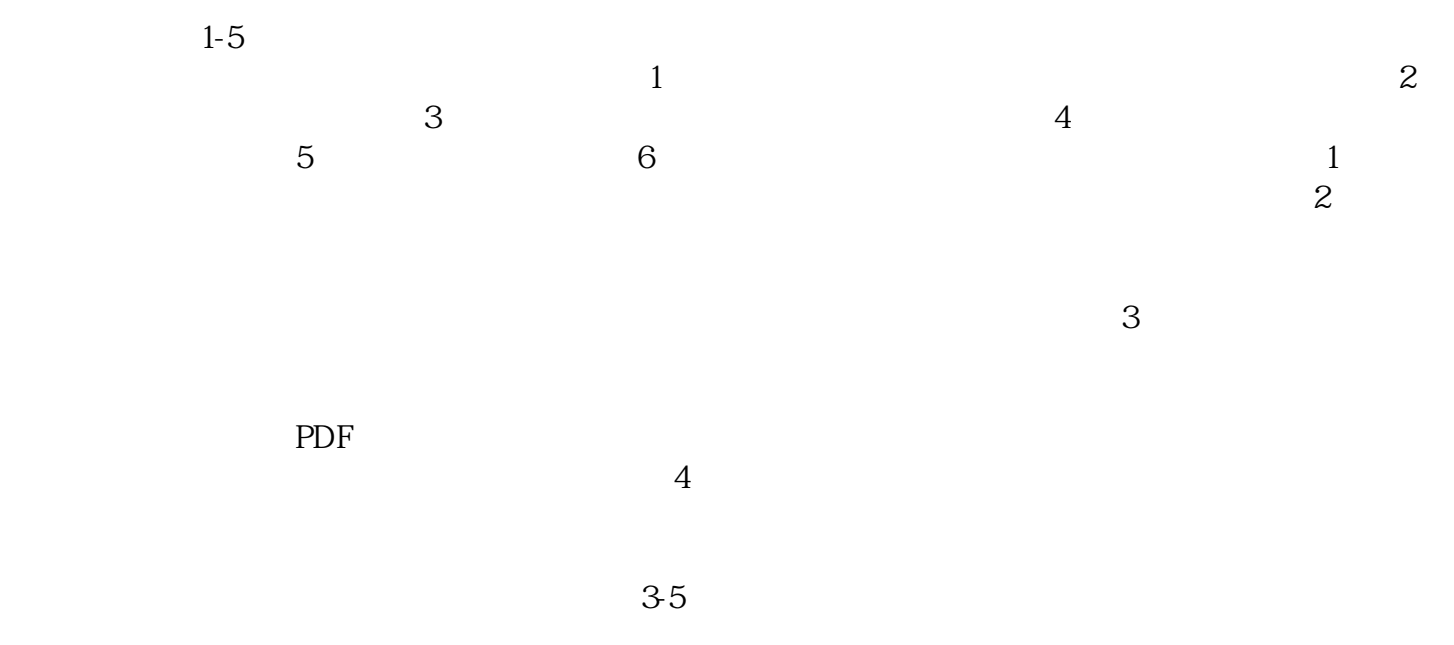

 $\frac{a}{\sqrt{1-\frac{1}{\sqrt{1-\frac{1$ 

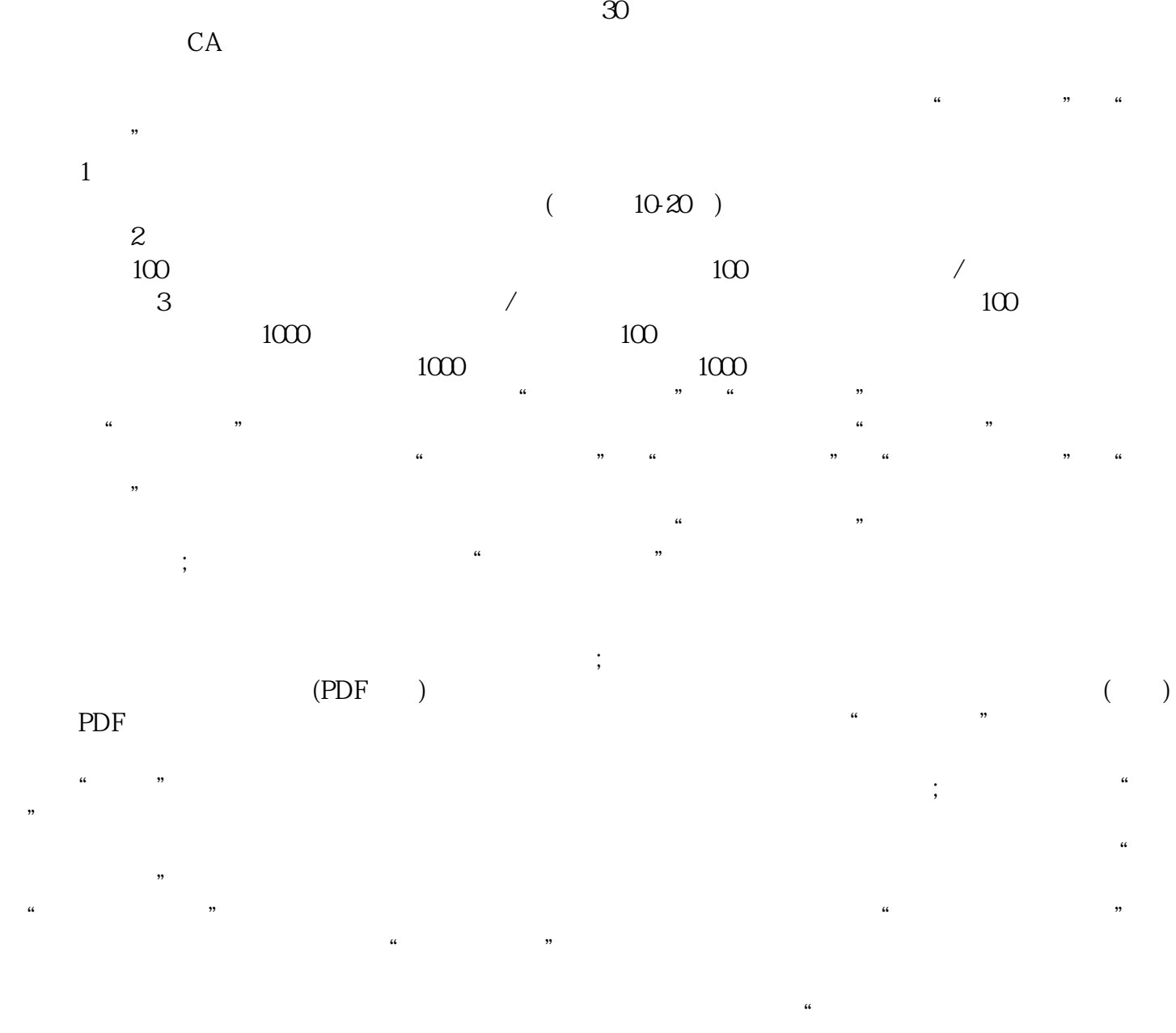

,诚信为本,服务至上"的服务宗旨,急客户之所急,努力奋进来赢得广大客户的支持和xinlai。